## Структура внешней оболочки для создания оптимизационной модели при выполнении анализа на основе конечноэлементных пакетов

Напрасников В. В., Пилипенок Д. В., Шахова И. А. Белорусский национальный технический университет

При поиске рационального или наилучшего варианта системы с распределенными параметрами исследователь часто использует в качестве инструмента моделирования какой-либо готовый пакет конечноэлементных расчетов.

Может оказаться, что пакет не оснащен средствами проведения оптимизационных вычислений. Одним из таких пакетов, например, является FlexPDE. Если же такие средства в пакете присутствуют (ANSYS, NASTRAN), то они могут не үдовлетворять исследователя либо  $\overline{10}$ степени документированности, либо по особенностям реализованных в них алгоритмов оптимизации, либо по присутствующим у этих средств ограничениям. Например, как отмечают авторы [1], в CosmosWorks накладывать ограничения на массу или объем нельзя.

Поэтому в ряде случаев необходимо создавать собственные реализации методов оптимизации. В таких случаях необходим промежуточный инструмент, для программной работы c конечноэлементными пакетами.

В данной работе предлагаются архитектура и реализация подобной оболочки для таких пакетов как ANSYS и FlexPDE.

Необходимыми условиями при реализации такой стратегии являются:

- возможность обработки конечноэлементной модели в  $\bullet$ пакетном режиме;
- $\bullet$ возможность получения вычисленных значений целевой функции  $(MX)$ может быть несколько при многокритериальной оптимизации)  $\mathbf{H}$ значений функциональных ограничений.

Схема построения вычислений в общем виде представлена на рис. 1. Изложим особенности её реализации для среды FlexPDE. Оболочка состоит из двух модулей: препроцессор и расчетный модуль.

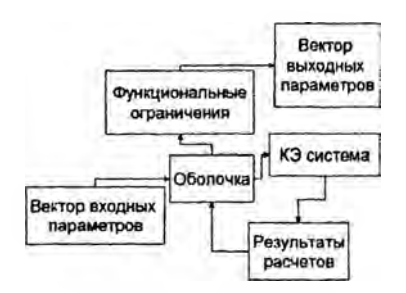

Рис.1 Схема взаимодействия модулей

Препроцессор анализирует файл FlexPDE и возвращает все параметры, найденные в файле. Затем пользователь указывает, какие из найденных параметров будут входными, а какие выходными.

При наличии функциональных ограничений они вводятся пользователем. Подготовленные таким образом данные записываются в командный файл.

Расчетный модуль анализирует командный файл, созданный препроцессором, заменяет соответствующие параметры в файле модели и запускает FlexPDE для выполнения однократного анализа. По окончании анализа его результаты считываются из выходного файла, который подготавливает FlexPDE, оболочка функциональные ограничения возвращает И накладывает результат, который будет использован на очередном шаге оптимизации.

С точки зрения программной реализации модуль представляет собой dll-файл FlexModel.dll, который состоит из двух модулейпроцедур:

 $procedure SetParametersDialog() - BBJSBB2ET Inpenpoueccop.$ 

function FuncResult(Vect: array of real): double - посылает модель на расчет (однократный анализ).

Командный файл представляет собой ini-файл, в котором хранится необходимая для расчетов информация.

С целью унификации аналогичное приложение для работы с конечноэлементным комплексом ANSYS архитектурно и программно построено на тех же принципах, что и с комплексом FlexPDE. Поэтому целесообразно рассмотреть лишь те элементы реализации, которые являются отличительными для ANSYS.

В отличие от командного файла FlexPDE, командный файл ANSYS не имеет строгой структуры и представляет собой набор команд. Единственным ограничением произвольный

является применение для переменных следующего формата объявления: Имя переменной = число.

Все выходные параметры модели (критерии) располагаются в командном файле в блоках /output и входят как переменные в функции \*vwrite, причем количество функций и переменных в них неограниченно. Приложение также использует функции стандартного вывода presol и pretab. В качестве значения параметра стандартного вывода берется максимальное по модулю число из сгенерированного функцией массива.

Первичное редактирование командного файла выполняется один раз вначале операции оптимизации и заключается в замене всех присутствующих в файле блоков вывода на один направленный блок (с указанием понятного для приложения имени и расположения файла результатов), сформированный приложением в соответствии с пользовательским набором целевых функций. Вторичное редактирование выполняется при очередном запуске расчетного модуля.

Комплекс ANSYS запускается в пакетном режиме с указанием командного файла модели.

Выводы

- 1. Предложена общая вычислительная схема для построения связи с внешней оптимизационной программой.
- 2. Реализован вариант этой схемы в виде диалоговой оболочки для среды ANSYS и FlexPDE безотносительно к характеру решаемой задачи.

## Литература

1. SolidWorks. Компьютерное моделирование в инженерной практике / А. А. Алямовский [и др.]. - СПб.: БХВ - Петербург,  $2006. - 800$  c.

2. Напрасников, В. В. Разработка оптимизационной модели решения задач геомеханики / В. В. Напрасников, Ю. В. Кураленко, М. А. Журавков, В. Т. Придухо // Наука образованию, производству, экономике: материалы 2-ой междунар. науч.-техн. конф. - Минск: БНТУ, 2004. - С. 196-200.